**Министерство науки и высшего образования Российской Федерации ФГБОУ ВО «Уральский государственный лесотехнический университет» Социально-экономический институт Кафедра интеллектуальных систем**

# **РАБОЧАЯ ПРОГРАММА ДИСЦИПЛИНЫ**

включая фонд оценочных средств и методические указания для самостоятельной работы обучающихся

# **Б1.В.09 – ИНТЕГРАЦИЯ КОРПОРАТИВНЫХ ИНФОРМАЦИОННЫХ СИСТЕМ**

Направление подготовки – 09.03. 03. Прикладная информатика Направленность (профиль) – Администрирование информационных систем Квалификация – бакалавр Количество зачётных единиц (часов) – 4 (144)

г. Екатеринбург, 2021

Разработчики: к.п.н., доцент ст. преподаватель

 $\sum_{\alpha\in\mathcal{A}}\xi_{\alpha}$ 

Егорова Л.Е. / /Ченушкина С.В./

Рабочая программа утверждена на заседании кафедры интеллектуальных систем (протокол № 7 от «26» аителя 2021 года).

В.В.Побединский/ Зав. кафедрой

Рабочая программа рекомендована к использованию в учебном процессе методической комиссией социально-экономического института

А.В. Чевардин /

(протокол №3 от «17» мая 2021 года). Председатель методической комиссии СЭИ

Рабочая программа утверждена директором социально-экономического института

Директор СЭИ /Ю.А. Капустина/ «21» мая 2021 года

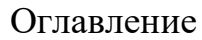

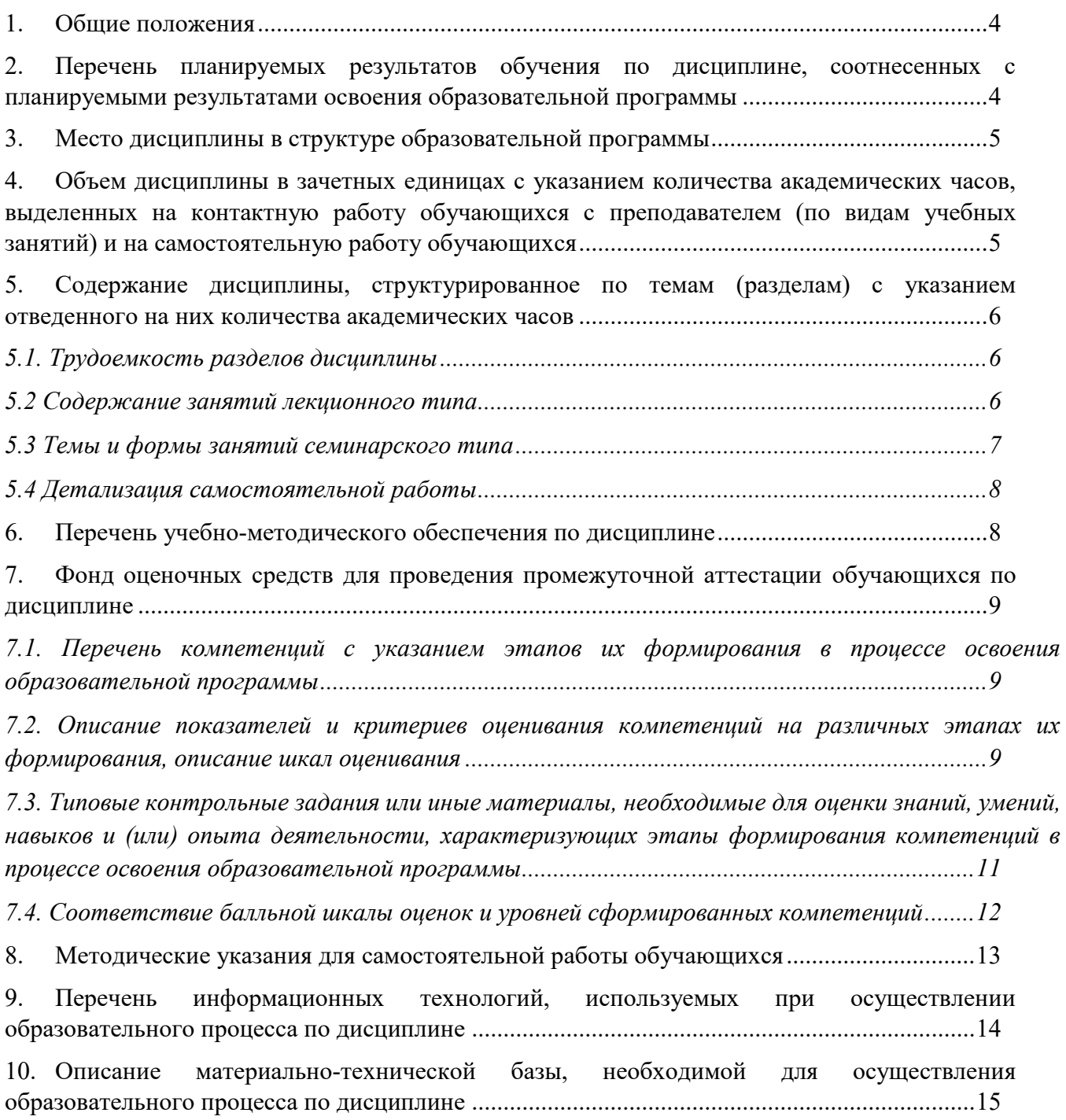

#### **1. Общие положения**

<span id="page-3-0"></span>Дисциплина «Интеграция корпоративных информационных систем» относится к части, формируемой участниками образовательных отношений, блока Б1 «Дисциплины (модули)» учебного плана, входящего в состав образовательной программы высшего образования 09.03.03 «Прикладная информатика» (профиль «Администрирование информационных систем»).

Нормативно-методической базой для разработки рабочей программы учебной дисциплины «Интеграция корпоративных информационных систем» являются:

 Федеральный закон «Об образовании в Российской Федерации», утвержденный приказом Минобрнауки РФ № 273-ФЗ от 29.12.2012;

 Приказ Минобрнауки России № 301 от 05.04.2017 г. «Об утверждении Порядка организации и осуществления образовательной деятельности по образовательным программам высшего образования - программам бакалавриата, программам специалитета, программам магистратуры»;

 Приказ Министерства труда и социальной защиты от 18.11.2014 г. №896н «Об утверждении профессионального стандарта «Специалист по информационным системам»;

– Федеральный государственный образовательный стандарт высшего образования (ФГОС ВО) по направлению подготовки 09.03.03 Прикладная информатика (уровень бакалавриата), утвержденный приказом Министерства образования и науки РФ № 922 от 19.09.2017;

– Учебный план образовательной программы высшего образования направления 09.03.03 «Прикладная информатика» (профиль «Администрирование информационных систем») подготовки бакалавров по очной форме обучения, одобренный Ученым советом УГЛТУ (протокол №2 от 18.02.2021).

Обучение по образовательной программе 09.03.03 «Прикладная информатика» (профиль «Администрирование информационных систем») осуществляется на русском языке.

#### <span id="page-3-1"></span>**2. Перечень планируемых результатов обучения по дисциплине, соотнесенных с планируемыми результатами освоения образовательной программы**

Планируемыми результатами обучения по дисциплине являются знания, умения, владения и/или опыт деятельности, характеризующие этапы/уровни формирования компетенций и обеспечивающие достижение планируемых результатов освоения образовательной программы в целом.

#### **Цели и задачи дисциплины**

**Цель дисциплины** – формирование знаний по системной интеграции готовыми программными решениями, умений по выбору современных технологических решений для интеграции каждой отдельной системы или группы систем, навыков по вводу в действие интеграции с существующими внутренними и внешними системами.

**Задачи дисциплины:**

 сформировать знания об основных форматах, интерфейсах и протоколах передачи данных между компонентами корпоративной информационной системы (КИС) внутри организации и при взаимодействии с внешними информационными системами, в том числе финансового и бюджетного сектора экономики;

 сформировать умения выбирать и применять различные методы и технологии интеграции компонентов КИС и групп информационных систем в единое информационное пространство организации;

 сформировать навыки программной реализации интеграции корпоративных информационных систем.

#### **Процесс изучения дисциплины направлен на формирование следующих компетенций:**

**– ПК-4** – способен интегрировать ИС и ее компоненты.

# **В результате изучения дисциплины обучающийся должен:**

**знать:**

– методы и подходы к интеграции программных модулей и информационных систем;

– стандарты в области интеграции информационных систем;

– инструменты и методы интеграции информационных систем;

– форматы и интерфейсы обмена данными;

– стандарты информационного взаимодействия систем;

– виды и варианты интеграционных решений;

– методы и способы идентификации сбоев и ошибок при интеграции приложений;

#### **уметь:**

– разрабатывать модели интеграции программных модулей и информационных систем;

– применять стандарты в области интеграции информационных систем;

– осуществлять интеграцию программных модулей и компонентов;

– компоновать, сопрягать и комплексировать информационные системы в единое информационное пространство;

#### **владеть:**

– навыками интеграции компонентов информационной системы организации;

– инструментами интеграции данных;

– навыками реализации алгоритма обмена данными между ИС и существующими системами;

– навыками сопровождения процессов интеграции программных систем с другими программными и информационными системами организации.

## **3. Место дисциплины в структуре образовательной программы**

<span id="page-4-0"></span>Дисциплина «Интеграция корпоративных информационных систем» относится к части, формируемой участниками образовательных отношений, блока Б1 «Дисциплины (модули)» учебного плана, что означает формирование в процессе обучения у бакалавра профессиональных компетенций в рамках выбранного профиля подготовки.

Освоение данной дисциплины является необходимой основой для последующего изучения дисциплин ОПОП и написания выпускной квалификационной работы.

*Перечень обеспечивающих, сопутствующих и обеспечиваемых дисциплин*

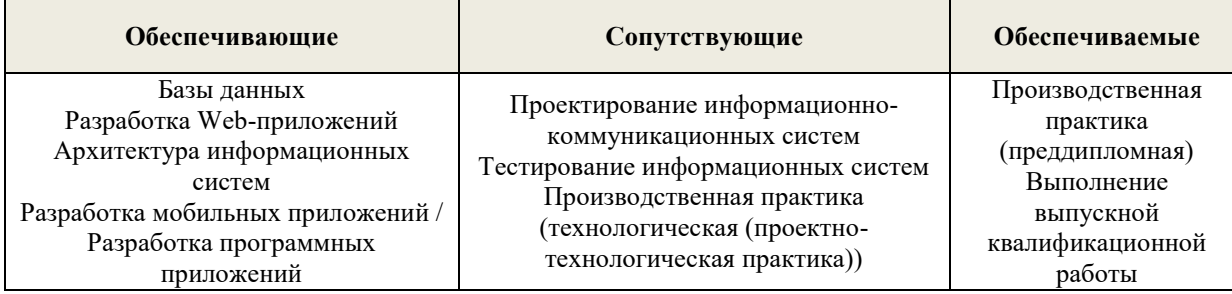

Указанные связи дисциплины дают обучающемуся системное представление о комплексе изучаемых дисциплин в соответствии с ФГОС ВО, что обеспечивает требуемый теоретический уровень и практическую направленность в системе обучения и будущей деятельности выпускника.

<span id="page-4-1"></span>**4. Объем дисциплины в зачетных единицах с указанием количества академических часов, выделенных на контактную работу обучающихся с преподавателем (по видам учебных занятий) и на самостоятельную работу обучающихся**

#### Общая трудоемкость дисциплины

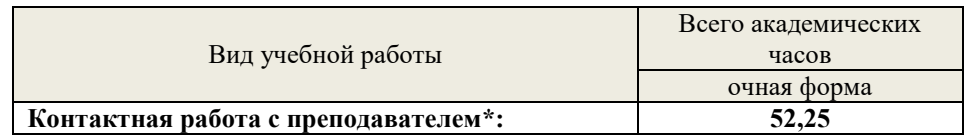

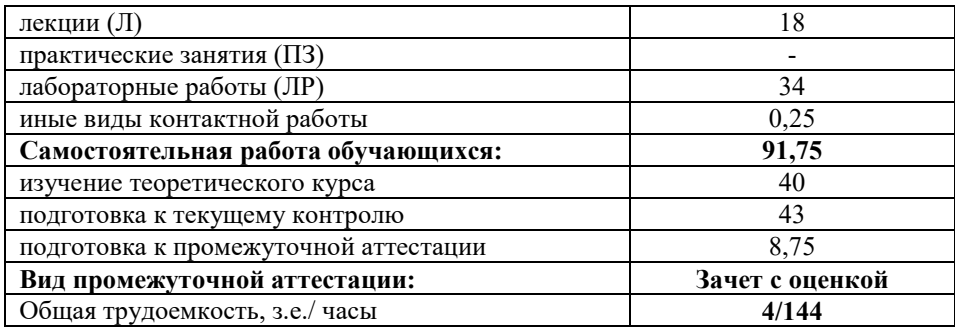

\*Контактная работа обучающихся с преподавателем, в том числе с применением дистанционных образовательных технологий, включает занятия лекционного типа, и (или) занятия семинарского типа, лабораторные занятия, и (или) групповые консультации, и (или) индивидуальную работу обучающегося с преподавателем, а также аттестационные испытания промежуточной аттестации. Контактная работа может включать иные виды учебной деятельности, предусматривающие групповую и индивидуальную работу обучающихся с преподавателем. Часы контактной работы определяются Положением об организации и проведении контактной работы при реализации образовательных программ высшего образования, утвержденным Ученым советом УГЛТУ от 25 февраля 2020 года.

#### **5. Содержание дисциплины, структурированное по темам (разделам) с указанием отведенного на них количества академических часов**

<span id="page-5-1"></span><span id="page-5-0"></span>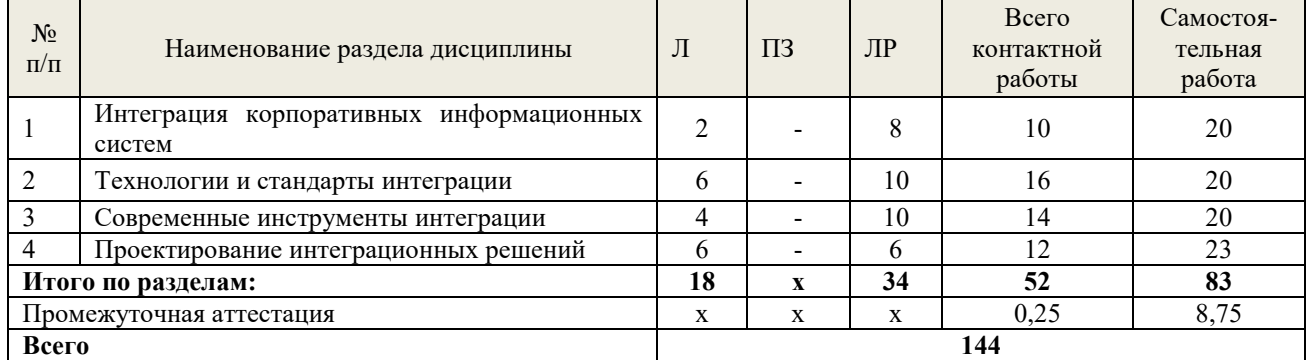

#### **5.1.** *Трудоемкость разделов дисциплины*

#### **5.2** *Содержание занятий лекционного типа*

*1. Интеграция корпоративных информационных систем*

<span id="page-5-2"></span>Понятие интеграции информационных систем и их компонентов. Эволюция подходов к интеграции. Проблемы интеграции: технические, организационные, методологические. Цели и задачи интеграции. Типы интеграционных решений: горизонтальная и вертикальная интеграция. Критерии выбора интеграционного решения.

Уровни интеграции. Интеграция на уровне данных. Интеграция на уровне физических, программных и пользовательских интерфейсов. Интеграция на функционально-прикладном и организационном уровнях. Интеграция на уровне корпоративных программных приложений. Интеграция при помощи Web-сервисов

#### *2. Технологии и стандарты интеграции*

Модели взаимодействия приложений. Понятие промежуточной среды. Типы промежуточных сред: ориентированные на рассылку сообщений, объектно-ориентированные, транзакционно-ориентированные. Модели взаимодействия приложений. Синхронное и асинхронное взаимодействие. Сложности реализации. Стандарты объектно-ориентированного взаимодействия. Стандарты удаленного вызова метода или процедуры: COM, RMI, COBRA. Маршализация. Сериализация. Простой протокол доступа к объектам (Simple Object Access Protocol)

Интеграция с использованием XML. Расширяемый язык разметки XML. Преимущества использования XML. Логическая и физическая структура XML-документа. XML-процессоры: объектный (DOM), потоковый (SAX). Язык запросов XSLT.

Взаимодействие приложений с помощью технологии web-сервисов. XML-формат описания и XML-формат сообщений. Метод-ориентированные web-сервисы (RPC), документориентированные web-сервисы, ресурс-ориентированные web-сервисы (REST). Репозиторий webсервисов.

#### *3. Современные инструменты интеграции*

Понятие репозитория. Уровни репозиториев (модельный, программного интерфейса, окружения). Системы управления версиями. Виды, цели и уровни интеграции программных модулей. Организация работы в системе контроля версий.

Стили доставки данных. Сочетание доставки данных в реальном времени. Варианты доставки платформы интеграции как услуги (iPaaS).

Распределение требуемых вычислительных нагрузок на распараллеленные процессы и нереляционные структуры.

Тестирование интеграции.

*4. Проектирование интеграционных решений*

Использование шаблонов. Архитектура промежуточного слоя. Агрегация сущностей. Репликация данных, федерация данных. Преимущества и недостатки агрегации данных. Интеграция процессов, преимущества и недостатки. Интеграция, ориентированная на порталы, преимущества и недостатки.

Интеграция на уровне данных: файловый обмен, общая база данных, копирование данных. Функциональная интеграция: распределенные объекты, интеграция, ориентированная на сообщения, сервис-ориентированная интеграция. Интеграция на уровне пользовательского интерфейса. Интеграция на уровне представлений.

<span id="page-6-0"></span>Топология интеграционных решений: интеграция по типу «точка-точка», шина сообщений, брокер сообщений, интеграция по типу «публикация - подписка».

# *5.3 Темы и формы практических занятий*

Учебным планом по дисциплине предусмотрены лабораторные работы.

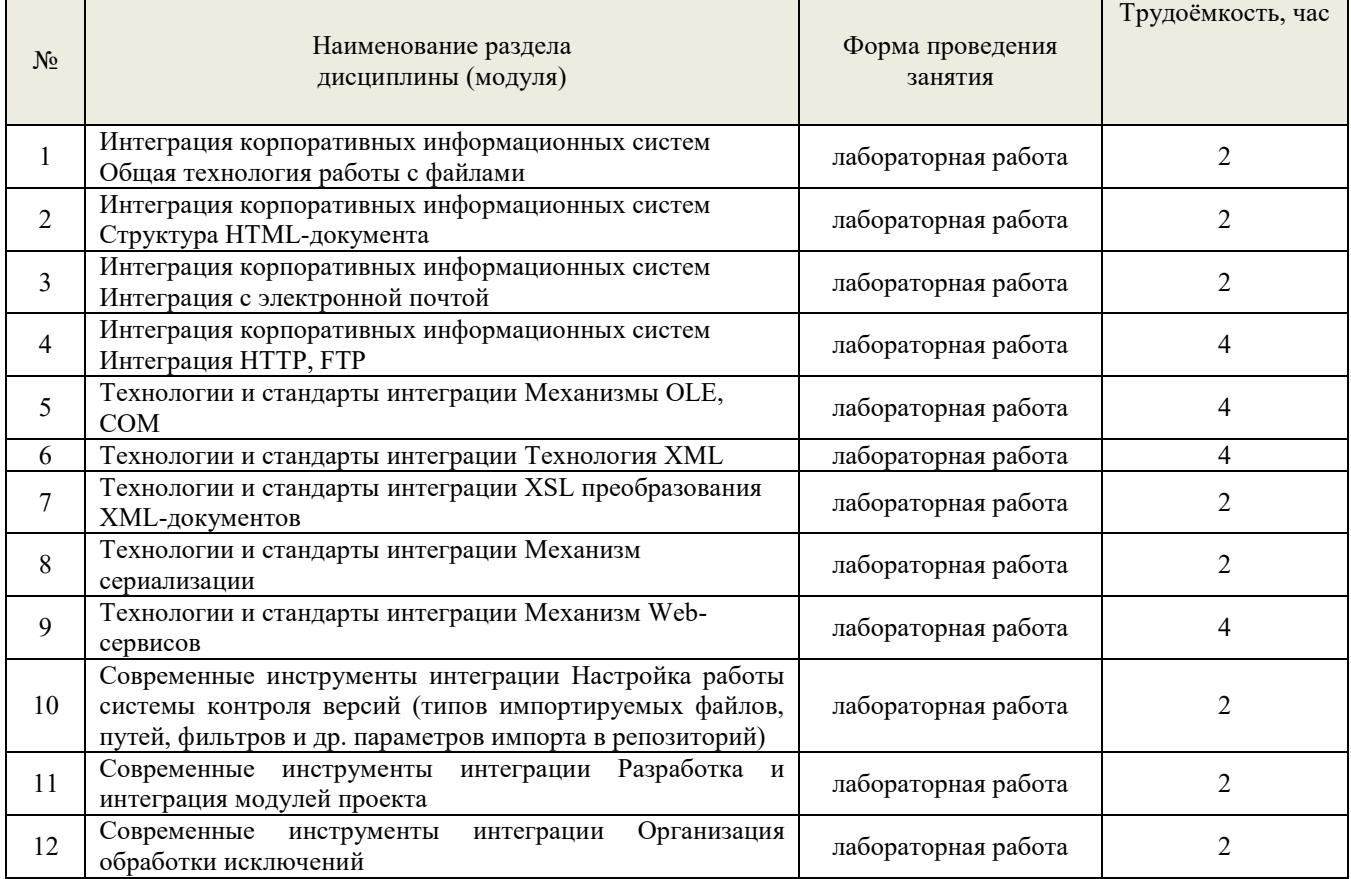

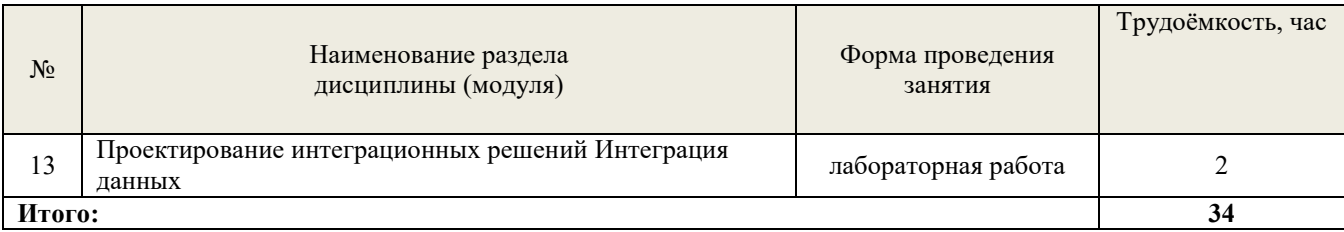

<span id="page-7-0"></span>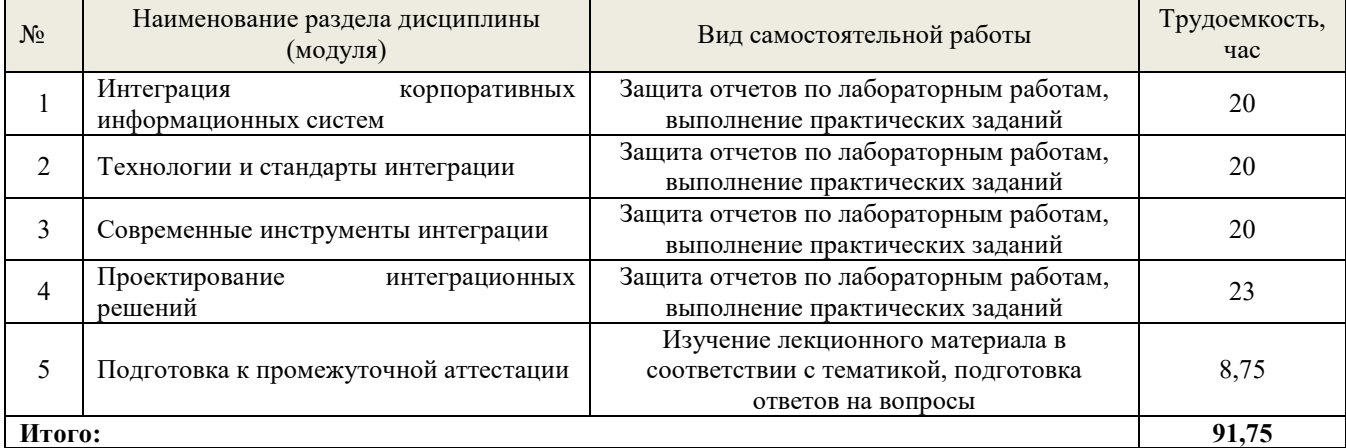

# *5.4 Самостоятельная работа обучающихся*

# **6. Перечень учебно-методического обеспечения по дисциплине**

# **Основная и дополнительная литература**

<span id="page-7-1"></span>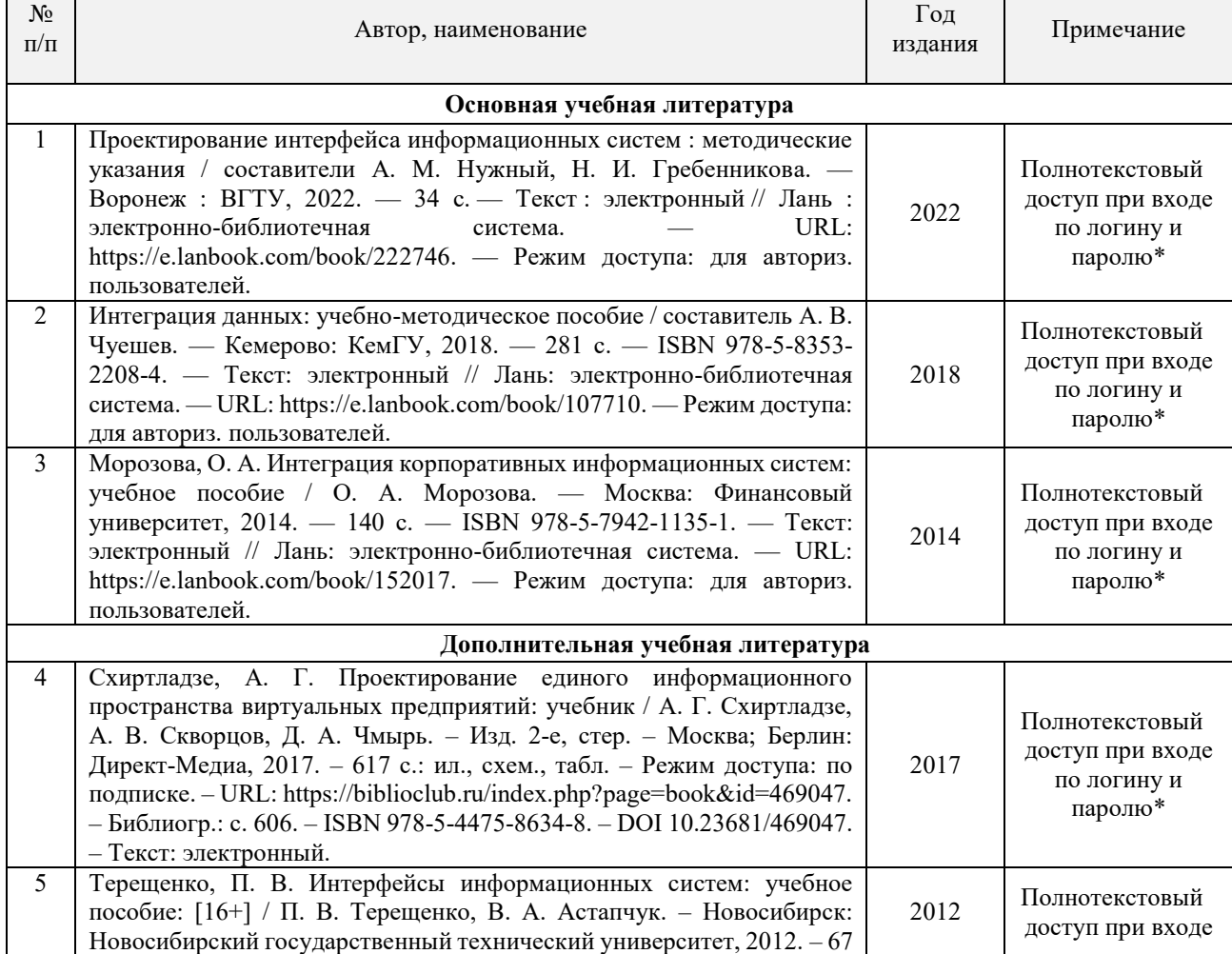

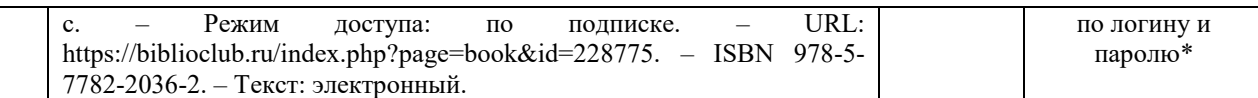

\*- прежде чем пройти по ссылке, необходимо войти в систему

Функционирование электронной информационно-образовательной среды обеспечивается соответствующими средствами информационно-коммуникационных технологий.

#### **Электронные библиотечные системы**

Каждый обучающийся обеспечен доступом к электронной библиотечной системе УГЛТУ (http://lib.usfeu.ru/), ЭБС Издательства Лань (http://e.lanbook.com/), ЭБС Университетская библиотека онлайн (http://biblioclub.ru/), содержащих издания по основным изучаемым дисциплинам и сформированных по согласованию с правообладателями учебной и учебнометодической литературы.

#### **Справочные и информационные системы**

1. Справочно-правовая система «Консультант Плюс». – Режим доступа: для авториз. пользователей.

2. Информационно-правовой портал Гарант. – URL: http://www.garant.ru/. – Режим доступа: свободный.

#### **Профессиональные базы данных**

1. Научная электронная библиотека elibrary. – URL: http://elibrary.ru/. – Режим доступа: свободный.

2. Национальная электронная библиотека. – URL: https://rusneb.ru/. – Режим доступа свободный.

3. Информационная система 1С:ИТС. – URL: http://its.1c.ru/. – Режим доступа: свободный.

#### <span id="page-8-0"></span>**7. Фонд оценочных средств для проведения промежуточной аттестации обучающихся по дисциплине**

#### <span id="page-8-1"></span>*7.1. Перечень компетенций с указанием этапов их формирования в процессе освоения образовательной программы*

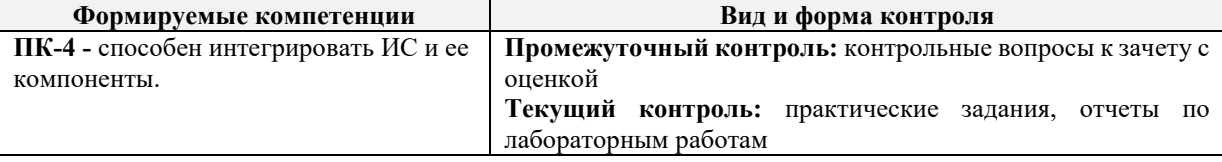

#### <span id="page-8-2"></span>*7.2. Описание показателей и критериев оценивания компетенций на различных этапах их формирования, описание шкал оценивания*

#### **Критерии оценивания устного ответа на контрольные вопросы зачета с оценкой (промежуточный контроль формирования компетенции ПК-4)**

*«Зачтено (отлично)» –* дан полный, развернутый ответ на поставленный вопрос, показана совокупность осознанных знаний об объекте, доказательно раскрыты основные положения темы; в ответе прослеживается четкая структура, логическая последовательность, отражающая сущность раскрываемых понятий, теорий, явлений. Знание об объекте демонстрируется на фоне понимания его в системе данной науки и междисциплинарных связей. Ответ изложен литературным языком в терминах науки, показана способность быстро реагировать на уточняющие вопросы;

*«Зачтено (хорошо)» –* дан полный, развернутый ответ на поставленный вопрос, показано умение выделить существенные и несущественные признаки, причинно-следственные связи. Ответ четко структурирован, логичен, изложен в терминах науки. Однако допущены незначительные ошибки или недочеты, исправленные обучающимся с помощью «наводящих» вопросов;

«Зачтено (удовлетворительно)» - дан неполный ответ, логика и последовательность изложения имеют существенные нарушения. Допущены грубые ошибки при определении сущности раскрываемых понятий, теорий, явлений, вследствие непонимания обучающимся их существенных и несущественных признаков и связей. В ответе отсутствуют выводы. Умение раскрыть конкретные проявления обобщенных знаний не показано. Речевое оформление требует поправок, коррекции;

«Не зачтено (неудовлетворительно)» - обучающийся демонстрирует незнание теоретических основ предмета, не умеет делать аргументированные выводы и приводить примеры, показывает слабое владение монологической речью, не владеет терминологией, проявляет отсутствие логичности и последовательности изложения, делает ошибки, которые не может исправить, даже при коррекции преподавателем, отказывается отвечать на занятии.

#### Критерии оценивания практического задания (текущий контроль формирования компетенции ПК-4)

Оценка «зачтено» - разработан и обоснован вариант интеграционного решения, указано хотя бы одно альтернативное решение; бизнес-процессы учтены в полном объеме; вариант оформлен в полном соответствии с требованиями стандартов; результаты верно сохранены в системе контроля версий.

Оценка «зачтено» — разработана и прокомментирована архитектура варианта интеграционного решения, учтены основные бизнес-процессы; вариант оформлен в соответствии с требованиями стандартов; результаты сохранены в системе контроля версий.

Оценка «зачтено» – разработана архитектура варианта интеграционного решения, учтены основные бизнес-пропессы с незначительными упущениями: вариант оформлен в соответствии с требованиями стандартов с некоторыми отклонениями; результат сохранен в системе контроля версий.

Оценка «не зачтено» - не разработан вариант интеграционного решения, не учтены основные бизнес-процессы либо учтены со значительными упущениями; вариант оформлен с нарушениями требований стандартов.

#### Критерии оценивания отчетов лабораторных работ (текущий контроль формирования компетенции ПК-4):

Оценка «отлично» выставляется студенту, если он своевременно выполнил все задачи, предусмотренные в лабораторной работе, подготовил отчет в соответствии с требованиями преподавателя и в процессе защиты продемонстрировал наличие теоретических знаний в объеме содержания учебной дисциплины, относящейся к лабораторной работе. Сумел ответить на лополнительные вопросы, связанные не только с процессом выполнения лабораторной работы, но и с пониманием совершенных действий и решенных задач.

Оценка «хорошо» выставляется студенту, если он выполнил от 80% задач, предусмотренных в лабораторной работе, подготовил отчет в соответствии с требованиями преподавателя и в процессе защиты продемонстрировал наличие теоретических знаний в объеме содержания учебной дисциплины, относящейся к лабораторной работе. Сумел ответить на вопросы, связанные с процессом выполнения лабораторной работы.

Оценка «удовлетворительно» выставляется студенту, если он более чем на 50% выполнил поставленные в лабораторной работе задачи, способен ответить на вопросы, касающиеся теоретической составляющей в объеме содержания учебной дисциплины, относящейся к лабораторной работе.

Оценка «неудовлетворительно» выставляется студенту, если он более чем на 50%не выполнил поставленные в лабораторной работе задачи, не способен ответить на вопросы, касающиеся теоретической составляющей в объеме содержания учебной дисциплины, относящейся к лабораторной работе.

## <span id="page-10-0"></span>7.3. Типовые контрольные залания или иные материалы, необходимые для оценки знаний, умений, навыков и (или) опыта деятельности, характеризующих этапы формирования компетенций в процессе освоения образовательной программы

## Контрольные вопросы к зачету с оценкой (промежуточный контроль)

- 1. Что такое интеграция ИС и для чего она необходима?
- 2. Перечислите основные задачи интеграции ИС.
- 3. Стандарты интеграции информационных систем
- 4. Чем отличаются друг от друга уровни интеграции ИС?
- 5. Перечислите основные подходы к интеграции ИС.
- 6. Назовите основные принципы формирования пакета импорта/экспорта данных.
- 7. Назовите наиболее популярные на сеголня унифицированные форматы представления ланных.
- 8. Современные инструменты интеграции.
- 9. Расскажите о наиболее популярных методах интеграции десктопных и вебплатформенных ИС.
- 10. Что такое коннекторы и для чего они используются?
- 11. В чем преимущество SOA-подхода?
- 12. Что такое веб-сервис и как его можно использовать?
- 13. Форматы интеграции на уровне данных.
- 14. Обмен с внешними программами. Веб-сервисы (Web-сервисы). Использование НТТРсервисов. Поддержка REST-интерфейса.
- 15. Обмен в формате Enterprise Data.
- 16. Применение формата XML.
- 17. Поддержка JSON.
- 18. Доступны ли в режиме СОМ соединения процедуры общих модулей?
- 19. В какой момент (при работе с планом обмена) новые изменения помечаются номером отправленного сообщения?
- 20. Доступны ли по OLE процедуры модуля приложения?
- 21. В чем отличие между свойством "Порт" у объекта FTP СоединениеиИнтернетПрокси?
- 22. Можно ли в XML документы включать графические изображения?
- 23. На каком языке следует писать названия процедур, переменных, функций модуля внешнего соелинения?
- 24. В чем отличие технологий OLE и COM?
- 25. Как. не зная состав полей dbf-файла, просмотреть его состав (наполнение)?
- 26. Как просмотреть зарегистрированные планом обмена изменения и при этом не отправлять сообщения?
- 27. Обязательно ли для поиска в файле dbf использовать индексы?
- 28. Каким образом производится очистка таблиц регистрации изменений?
- 29. Позволяют ли планы обмена производить обмен в системах с количеством уровней иерархии большим 2-х?

# Типовые варианты практических заданий (текущий контроль)

1. Проведите изменения в пакете XDTO и в процедурах выгрузки, загрузки, которые позволят выгружать / загружать данные о дополнительных свойствах товаров (данные хранятся в регистре сведений «Значения свойств номенклатуры»)

2. Создать обработку, которая должна выгружать и загружать документы «расходная» по выбранному контрагенту. В xml-документ должна входить информация о контрагенте.

3. Распределить базу данных «Источник». Продемонстрировать обмен данными между компонентами базы. Осуществить обмен изменениями объектов.

# Типовой отчет по лабораторной работе (текущий контроль)

#### Лабораторная работа «Механизм Web-сервисов»

Задание. Использование web-сервисов совместно с Java и .Net

В данном задании рассмотрен пример использования web-сервисов информационной системы из клиентских приложений, написанных на Java и .Net. Пример основан на демонстрационном web-сервисе, описание которого расположено  $\Pi$ O адресу http://users.v8.1c.ru/ws/products.1cws?wsdl.

Клиент Java (JaxWS)

Клиент Java использует стандарт JaxWS для работы с web-сервисами. Пример находится в файле wsdemo-java.zip. Для успешной работы примера необходимо иметь:

 $-$  Sun JDK 1.5

 $-$  Apache Ant

- Sun JaxWS RI

1. Для выполнения примера скопируйте файл \1CITS\EXE\WSDemo\wsdemo-java.zip в каталог на своем компьютере.

2. Разархивируйте файл wsdemo-java.zip и в этом каталоге выполните команду:

Копировать в буфер обмена

Run

3. После этого будет выполнена сборка примера и сделан вызов демонстрационного webсервиса. Файл out.txt будет содержать результаты вызова.

Если необходимо перегенерировать прокси web-сервиса, удалите каталог src/wsdemo/client и выполните следующую команду:

Копировать в буфер обмена

wsimport-keep-p wsdemo.client-s src-extension http://users.v8.1c.ru/ws/products.1cws?wsdl

#### Клиент .Net

1. Для работы клиента .Net необходимо использовать Microsoft Visual Studio 2005. Для выполнения примера скопируйте файл \1CITS\EXE\WSDemo\wsdemo-cs.zip в каталог на своем компьютере.

2. Разархивируйте файл wsdemo-cs.zip и откройте в Microsoft Visual Studio 2005 файл wsdemo.sln.

3. Далее выполните сборку примера и запустите его. Результатом работы программы будет вывод в консоль результатов вызова демонстрационного web-сервиса.

Для того, чтобы перегенерировать прокси web-сервиса удалите web-ссылку ru.1c.v8.users. выберите ПУНКТ меню Add Web Reference... укажите адрес Лалее  $\overline{M}$ http://users.v8.1c.ru/ws/products.1cws?wsdl. После нажатия кнопки Add Reference будет сгенерирован новый прокси web-сервиса.

Задания для самостоятельной работы

1. Настройте перенос документов «Расходная» из конфигурации DB3 в документ «Поступление товаров» конфигурации DB4. При этом должны переноситься и «сопутствующие» справочники. При перегрузке значение реквизита «Организация» переносится в реквизит реквизит «Организация» «Контрагент», заполняется из соответствующей константы конфигурации приемника.

2. Выгружаются только измененные (с момента прошлой выгрузки) расходные накладные.

<span id="page-11-0"></span>

| Уровень<br>сформированности<br>компетенций | Оценка               | Пояснения                                                                                                    |
|--------------------------------------------|----------------------|----------------------------------------------------------------------------------------------------|
| Высокий                                    | Зачтено<br>(отлично) | Теоретическое<br>содержание<br><b>BCC</b><br>курса<br>освоено<br>полностью,<br>предусмотренные программой обучения учебные задания выполнены.<br>Обучающийся самостоятельно и на высоком уровне способен<br>осуществлять интеграцию разработанных программных модулей и<br>компонентов информационной системы и готовых решений |

7.4. Соответствие шкалы оценок и уровней сформированных компетенций

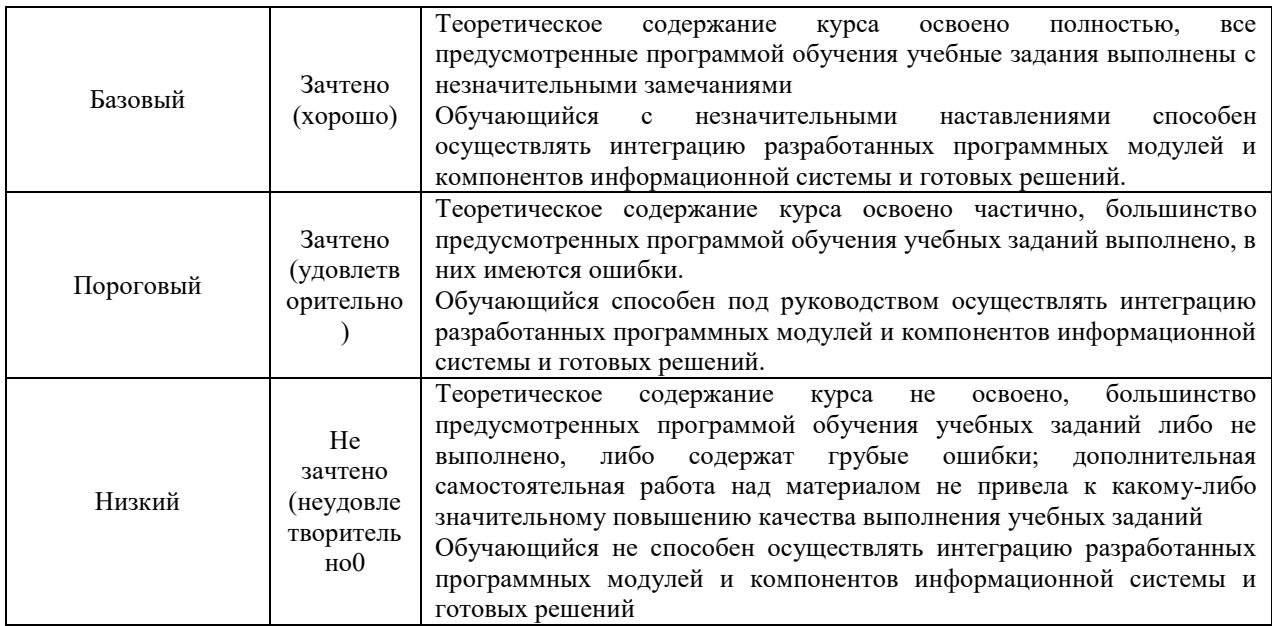

#### 8. Методические указания для самостоятельной работы обучающихся

<span id="page-12-0"></span>Учебный процесс обучения дисциплине включает в себя аудиторные занятия (лекции, лабораторные работы) и самостоятельную работу. Итоговый контроль по дисциплине - зачет. Лектор контролирует посещение аудиторных занятий. Система университетского обучения основывается на рациональном сочетании аудиторных учебных занятий и самостоятельной внеаудиторной и аудиторной работы, каждая из которых обладает определенной спецификой.

Подготовка к лекциям. Знакомство с дисциплиной происходит уже на первой лекции. От обучающегося требуется не просто внимание, но и самостоятельное оформление конспекта. При работе с конспектом лекций необходимо учитывать тот фактор, что одни лекции дают ответы на конкретные вопросы темы, другие -лишь выявляют взаимосвязи между явлениями, помогая понять глубинные процессы развития изучаемого предмета, как в истории, так и в настоящее время.

Конспектирование лекций - сложный вид вузовской аудиторной работы, предполагающий интенсивную умственную деятельность. Конспект является полезным тогда, когда записано самое существенное и сделано это самим обучающимся. Не надо стремиться записать дословно всю лекцию. Такое «конспектирование» приносит больше вреда, чем пользы. Целесообразно вначале понять основную мысль, излагаемую лектором, а затем записать ее. Желательно запись осуществлять на одной странице листа или оставляя поля, на которых позднее, при самостоятельной работе с конспектом, можно сделать дополнительные записи, отметить непонятные места. Конспект лекции лучше подразделять на пункты, соблюдая красную строку. Этому в большой степени будут способствовать вопросы плана лекции, предложенные преподавателям. Следует обращать внимание на акценты, выводы, которые делает лектор, отмечая наиболее важные моменты в лекционном материале замечаниями «важно», «хорошо запомнить» и т.п. Можно делать это и с помощью разноцветных маркеров или ручек, подчеркивая термины и определения. Целесообразно разработать собственную систему сокращений, аббревиатур и символов. Однако при дальнейшей работе с конспектом символы лучше заменить обычными словами для быстрого зрительного восприятия текста. Работая над конспектом лекций, всегда необходимо использовать не только учебник, но и ту литературу, которую дополнительно рекомендовал лектор. Именно такая серьезная, кропотливая работа с лекционным материалом позволит глубоко овладеть теоретическим материалом.

Выполнение индивидуального задания

Индивидуальные задания выполняются в соответствии с индивидуальными вариантами, указанными в методических указаниях к их выполнению. Студент сдает индивидуальное задание

на проверку преподавателю для оценивания правильности выполненных заданий. Оценивание индивидуального задания осуществляется в соответствии с обозначенными в фонде оценочных средств критериями. При оформлении индивидуального задания необходимо придерживаться следующих правил: отчет должен содержать титульный лист с указанием номера варианта, введение; основные тематические разделы (формулировка цели работы, постановка задачи согласно варианту индивидуального задания, описание моделей представления знаний, исходные данные и подробное описание процедуры решения задачи, выводы, обобщение результатов); заключение (в нём должны кратко формулироваться итоги самостоятельной работы студента, систематизированные выводы по основным тематическим разделам, обоснованная оценка степени достижения поставленной цели); список использованных источников(пронумерованный, оформленный в соответствии с ГОСТ библиографический перечень литературных источников и/или Интернет-ресурсов); приложения (листинги программ и др. дополнительный материал).

Рекомендации по работе с литературой.

Работу с литературой целесообразно начать с изучения общих работ по теме, а также учебников и учебных пособий. Далее рекомендуется перейти к анализу монографий и статей, рассматривающих отдельные аспекты проблем, изучаемых в рамках курса, а также официальных материалов и неопубликованных документов (научно-исследовательские работы, диссертации), в которых могут содержаться основные вопросы изучаемой проблемы. Работу с источниками надо начинать с ознакомительного чтения, т.е. просмотреть текст, выделяя его структурные единицы. При ознакомительном чтении закладками отмечаются те страницы, которые требуют более внимательного изучения. В зависимости от результатов ознакомительного чтения выбирается дальнейший способ работы с источником. Если для разрешения поставленной задачи требуется изучение некоторых фрагментов текста, то используется метод выборочного чтения. Избранные фрагменты или весь текст (если он целиком имеет отношение к теме) требуют влумчивого, неторопливого чтения с «мысленной проработкой» материала. Такое чтение предполагает выделение: 1) главного в тексте; 2) основных аргументов; 3) выводов. Особое внимание следует обратить на то, вытекает тезис из аргументов или нет. Следующим этапом работы с литературными источниками является создание конспектов, фиксирующих основные тезисы и аргументы. Можно делать записи на отдельных листах, которые потом легко систематизировать по отдельным темам изучаемого курса. Другой способ - это ведение тематических тетрадейконспектов по одной какой-либо теме. Большие специальные работы монографического характера целесообразно конспектировать отдельно. Таким образом, при работе с источниками и литературой важно уметь:

- сопоставлять, сравнивать, классифицировать, группировать, систематизировать информацию в соответствии с определенной учебной задачей;

- обобщать полученную информацию, оценивать прослушанное и прочитанное;

- фиксировать основное содержание сообщений; формулировать, устно и письменно, основную идею сообщения; составлять план, формулировать тезисы;

- работать в разных режимах (индивидуально, в паре, в группе), взаимодействуя друг с другом;

- пользоваться реферативными и справочными материалами.

#### 9. Перечень информационных технологий, используемых при осуществлении образовательного процесса по дисциплине

<span id="page-13-0"></span>Для успешного овладения дисциплиной используются следующие информационные технологии обучения:

- при проведении лекций используются презентации материала в программе Microsoft Office (PowerPoint), выход - на профессиональные сайты, использование видеоматериалов различных интернет-ресурсов;

- практические занятия по дисциплине проводятся с использованием LMS MOODLE, необходимого методического материала (методические указания, справочники, нормативы и т.п.).

Университет обеспечен необходимым комплектом лицензионного и свободно распространяемого программного обеспечения:

– операционная система Windows 7, License 49013351 УГЛТУ Russia 2011-09-06, OPEN 68975925ZZE1309. Срок действия - бессрочно;

– пакет прикладных программ Office Professional Plus 2010, License 49013351 УГЛТУ Russia 2011-09-06, OPEN 68975925ZZE1309. Срок действия – бессрочно;

– антивирусная программа Kaspersky Endpoint Security для бизнеса- Стандартный Russian Edition. 250-499 Node 2 year Educational Renewal License. Лицензионный сертификат: № лицензии 1B08-201001-083025-257-1457. PN: KL4863RATFQ. Срок с 01.10.2020 г. по 09.10.2022 г.;

– система управления обучением LMS Mirapolis. Договор №41/02/22/0148/22-ЕП-223-06 от 11.03.2022. Срок: с 01.04.2022 по 01.04.2023;

– система управления обучением LMS Pruffme. Договор 2576620/0119/22-ЕП-223-03 от 09.03.2022. Срок действия: 09.03.2022-09.03.2023;

– система управления обучением LMS Moodle – программное обеспечение с открытым кодом, распространяется по лицензии GNU Public License (rus);

– браузер Яндекс (https://yandex.ru/) – программное обеспечение на условиях простой (неисключительной) лицензии;

– платформа 1С: Предприятие 8. Договор №0164/ЗК от 31.05.2021 г. Срок действия: бессрочно;

– электронно-библиотечная система «Лань». Договор №0018/22-ЕЛ–44-06 от 24.03.2022 г. Срок действия: 09.04.2022-09.04.2023;

– электронно-библиотечная система «Университетская библиотека онлайн». Договор №8505/20220046/22-ЕП-44-06 от 27.05.2022 г. Срок действия: 27.06.2022-26.06.2023;

– справочная правовая система «КонсультантПлюс» (URL: http://www.consultant.ru/). Договор оказания услуг по адаптации и сопровождению экземпляров СПС КонсультантПлюс №0557/ЗК от 10.01.2022. Срок с 01.01.2022 г по 31.12.2022 г.;

– программная система для обнаружения текстовых заимствований в учебных и научных работах «Антиплагиат. ВУЗ» (URL: https://www.antiplagiat.ru/). Договор № 4831/0104/22-ЕП–223- 03 от 03.03.2022 года. Срок с 03.03.2022 г по 03.03.2023 г.

#### **10. Описание материально-технической базы, необходимой для осуществления образовательного процесса по дисциплине**

<span id="page-14-0"></span>Реализация учебного процесса осуществляется в специальных учебных аудиториях университета для проведения занятий лекционного типа, лабораторных занятий, групповых и индивидуальных консультаций, текущего контроля и промежуточной аттестации. Все аудитории укомплектованы специализированной мебелью и техническими средствами обучения, служащими для представления учебной информации большой аудитории. При необходимости обучающимся предлагаются наборы демонстрационного оборудования и учебно-наглядных пособий, обеспечивающие тематические иллюстрации.

Самостоятельная работа обучающихся выполняется в специализированной аудитории, которая оборудована учебной мебелью, компьютерной техникой с возможностью подключения к сети «Интернет» и обеспечением доступа в электронную информационно-образовательную среду УГЛТУ.

Есть помещение для хранения и профилактического обслуживания учебного оборудования.

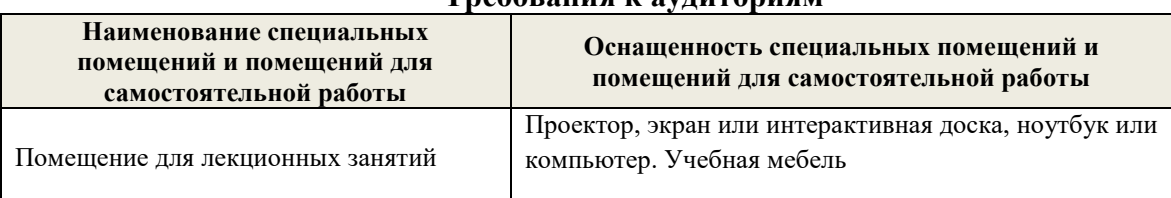

**Требования к аудиториям**

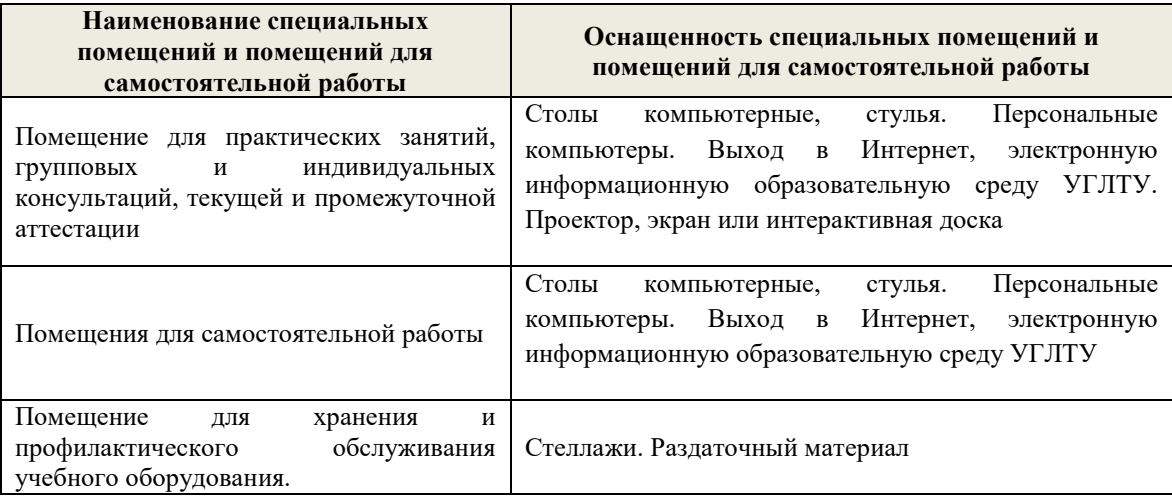